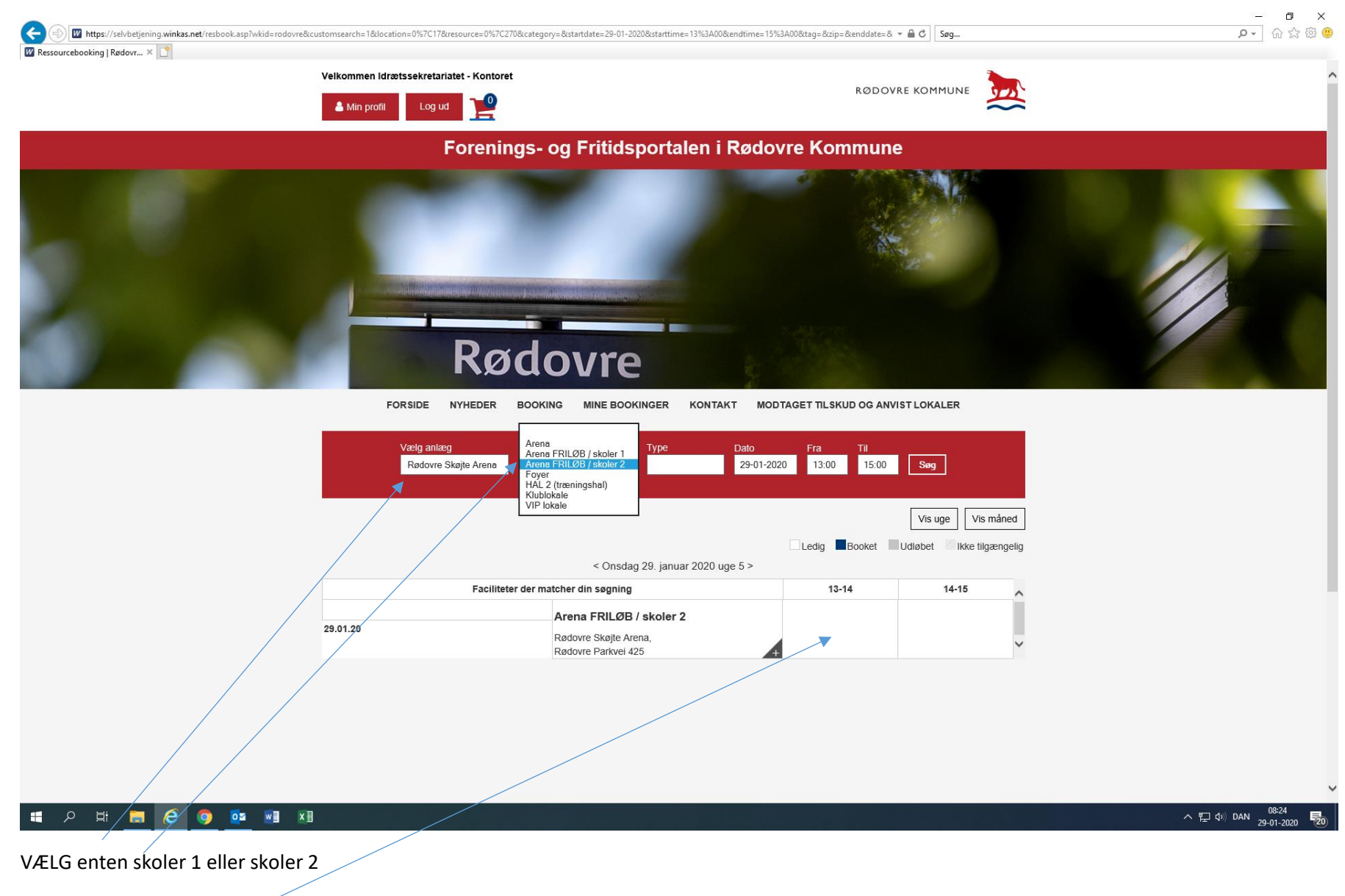

TRYK på den ønskede tid

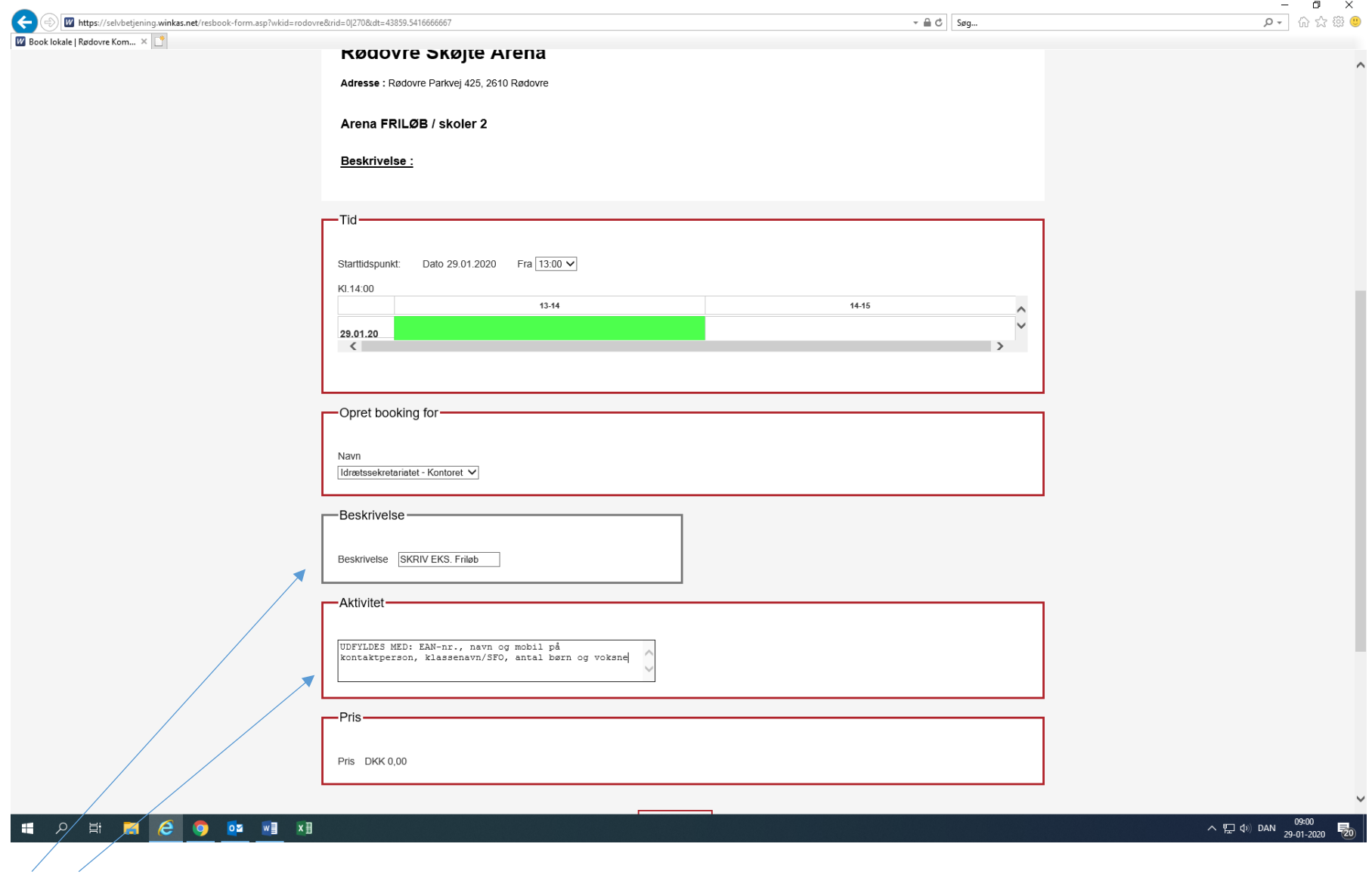

Udfyld beskrivelse og aktivitet med de pågældende oplysninger.

Læg i KURV og UDFØR

Accepter betingelser og UDFØR

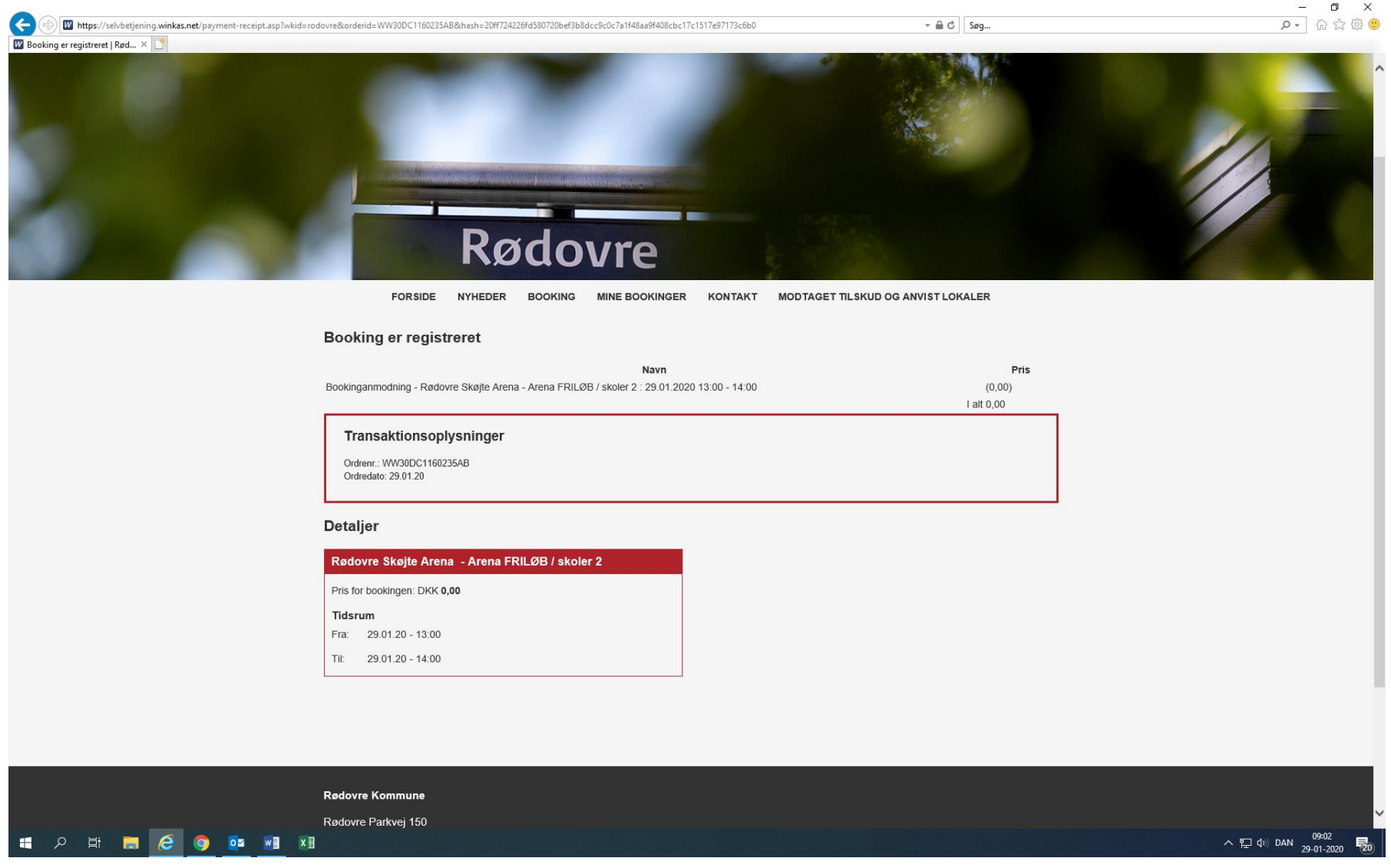

BOOKING udført.